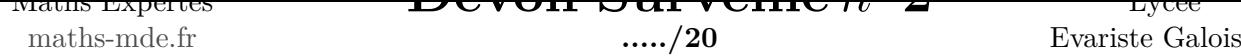

## $\bf{D}$ **expertes**  $\bf{D}$  $\bf{D}$  $\bf{C}$  **<b>vdir**  $\bf{V}$ **dir**  $\bf{V}$ **dire** *n*<sup> $\bf{0}$ </sup>

**Exercice** 1 **: (4 points) 1** Déterminer une forme trigonométrique, puis la forme algébrique des deux nombres complexes suivants. **a**  $z_1 = 4e^{-i\frac{\pi}{4}}$  $\frac{\pi}{4}$ . **b**  $z_2 = 3e^{\frac{3i\pi}{2}}$ . **2** Déterminer une forme exponentielle des deux nombres complexes suivants. **a**)  $z_3 = \frac{3}{2}$  $\frac{3}{2} + \frac{3i\sqrt{3}}{2}$  $\frac{1}{2}$ . **b**  $z_4 = i\pi$ . **Exercice** 2 **: (3 points)** Déterminer dans chaque cas la nature de l'ensemble de points *M* d'affixe *z* du plan complexe vérifiant : **1**  $|z - 2i| = 3.$  **2**  $|z - 34i| = |z + 2 + i|.$ **Exercice** 3 **: (5 points)** Les cinq questions sont indépendantes. **<sup>1</sup>** Déterminer la valeur exacte de cos ( *−*  $\left(\frac{7\pi}{12}\right)$ . 2 À l'aide de la formule de Moivre, donner la forme algébrique de  $(-1 + i\sqrt{3})^6$ . **3** À l'aide des formules d'Euler, écrire  $\cos^4(x)$  sous la forme d'une expression linéarisée. **4** Trouver tous les nombres complexes *z* tels que  $z^3 = 1$  et donner leur forme exponentielle. **5** Soit  $P(z) = \frac{1}{2}z^3 + 5z + \frac{11}{2}$ 2 . Montrer que *P*(*−*1) = 0, puis résoudre l'équation *P*(*z*) = 0. **Exercice** 4 **: (8 points)** On définit la suite de nombres complexes  $(z_n)$  de la manière suivante :  $z_0 = 1$ , et pour tout entier naturel  $n, z_{n+1} = \frac{1}{2}$  $rac{1}{3}z_n + \frac{2}{3}$  $\frac{2}{3}i$ . On se place dans un plan muni d'un repère orthonormé direct  $(0, \overrightarrow{u}, \overrightarrow{v})$ . Pour tout entier naturel *n*, on note  $A_n$  le point du plan d'affixe  $z_n$ . Pour tout entier naturel *n*, on pose *u*<sup>*n*</sup> = *z*<sup>*n*</sup> − *i* et on note  $B_n$  le point d'affixe *u*<sup>*n*</sup>. On note *C* le point d'affixe *i*. **1** Exprimer, pour tout entier naturel *n*,  $u_{n+1}$  en fonction de  $u_n$ . **2 a** Démontrer que, pour tout entier naturel  $n, u_n =$  $(1)$ 3 )*<sup>n</sup> ×* (1 *− i*)*.* **b** Pour tout entier naturel *n*, calculer, en fonction de *n*, le module de *un*.

- **c**) Démontrer que  $\lim_{n \to +\infty} |z_n i| = 0.$
- **d** Quelle interprétation géométrique peut-on donner de ce résultat ?
- **3 a** Soit *n* un entier naturel. Déterminer un argument de  $u_n$ .
	- **b** Démontrer que, lorsque *n* décrit l'ensemble des entiers naturels, les points *B<sup>n</sup>* sont alignés.
	- **c** Démontrer que, pour tout entier naturel *n*, le point *A<sup>n</sup>* appartient à la droite d'équation  $y = -x + 1.$